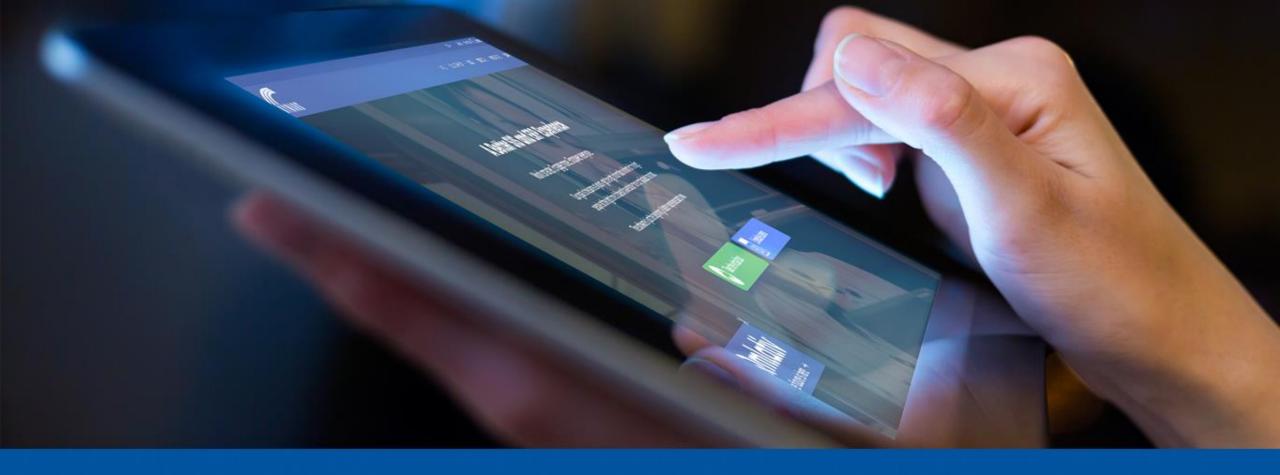

# New School Year Updates Fall Attendance Conference 2019

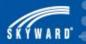

- Course Code Utilities
- Recent Service Call Trends
- Upcoming Changes
- Recent Updates
- Ed-Fi Timeline

#### Agenda

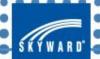

- Run the Scheduled Task '2019-20 State Course Code Conversion.' This utility can be found under System Administration > District Print Queue > Scheduled Tasks
  - Once completed you can see a report generated in the District Print Queue of the courses/curriculums updated.
  - This process can be run multiple times if needed.

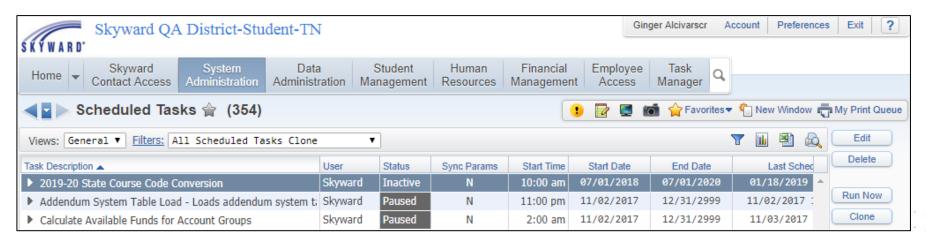

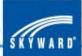

- After the conversion runs, the State Course Code Override field in years prior to 2020 will be populated with the old codes on the Curriculum Master to allow EIS to report these courses in prior years.
- Note, that if the State Course Code
   Override field already populated with a
   code, that code will not be replaced.
- The Course Code field on the Curriculum will then be populated with the new Course Code for 2019-2020.

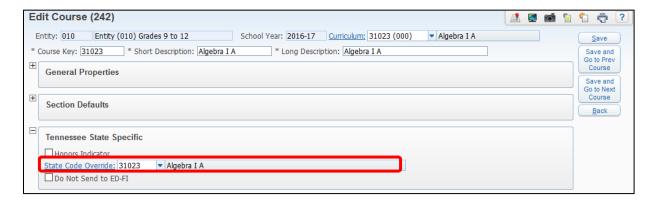

| Edit Curriculum Master (291)                                                                                             | 1 | 7            |
|----------------------------------------------------------------------------------------------------|---|--------------|
| * Entity: 000 - Entity (000)  * Curriculum Key: 31023  * Short Description: Algebra I A  * Long Description: Algebra I A |   | Save<br>Back |
| General Properties:                                                                                                    |   |              |
| ⊞ Course Defaults:                                                                                                    |   |              |
| Tennessee State Specific:                                                                                                |   |              |
| □ Special Course                                                                                                    |   |              |
| Course Code: G02H01 ▼ Algebra 1: Extended Scheduling Part 1                                                              |   |              |
| Transcript Course Code: ▼                                                                                                |   |              |
| Assigned Courses: View All Courses                                                                                       |   |              |

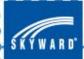

- If you match your Local Course Keys and Curriculum Keys to the State Course Code, then you can run 'sschdedit188.w' Update Local Codes to Match New State Codes.
- This utility is located under Product Setup > Skyward Contact Access > Tools > Administration Utilities.

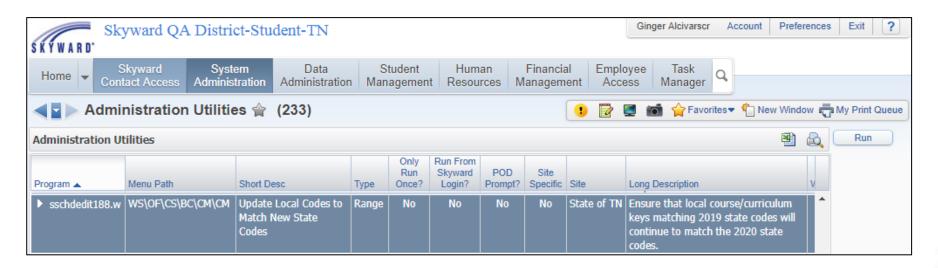

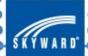

- You will receive a warning saying:
  - WARNING Running Administration Utilities can cause significant data issues.
- Click the checkbox that you understand and Continue.
- You will need to run the utility once for Courses and once for Curriculums.
- Select which entities to process.
- This is an optional utility, if you don't name the Course Key and Curriculum Key based on the State Course Code, you do not need to run this utility.

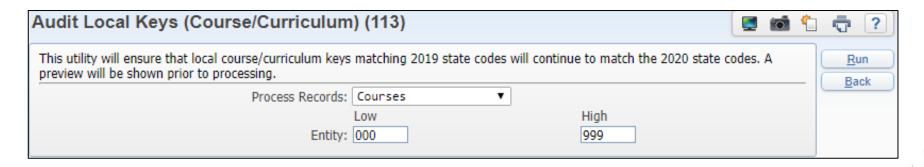

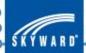

### Recent Service Call Trends

- Import Student State IDs
  - The csv download from EIS dropped the four blank columns
  - ID's would not import as this caused the other columns to be out of alignment
  - The state has updated the format of the csv export

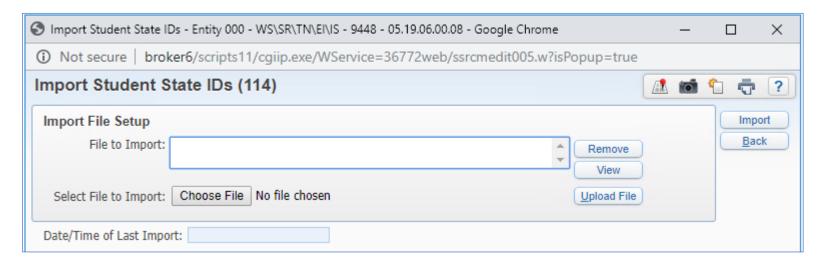

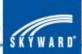

### Recent Service Call Trends

- Missing Data in EIS
  - Districts recently reported students were missing data (above the 040 record) in EIS
  - The missing records appeared in the View Exported EIS Data, as well as in the View Exported Files.
  - When records were sent up to EIS with a State ID only (due to the masked SSNs) all records beyond the 041 errored out.
  - The Export EIS Data process would only trigger a re-send for the 040 when the PIN or SSN were changed.

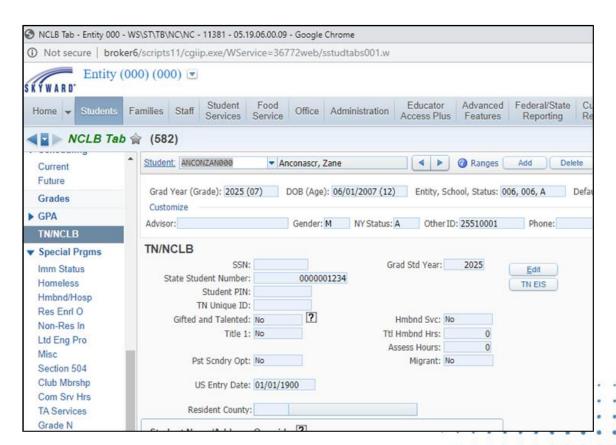

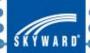

## **Upcoming Changes**

- PR 4152455: The Export EIS Data process has been updated to send Edits for all student records (040-052,080-083) when student SSN or PIN changes instead of sending Edits for the 040 record only.
- This PR will not affect data that has been previously exported. Districts will need to run the Resend EIS Data process to upload missing records to EIS.

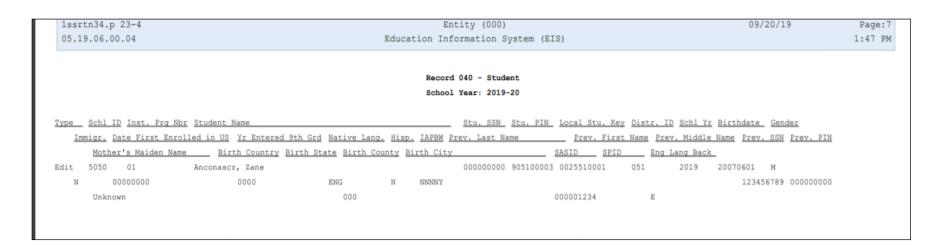

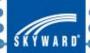

- PR 4093113: The Student Name and Address Override fields have been added to the TN/NCLB screen to allow districts to mask student name/address.
- Users with Level 1 access can view only and Level 2 and above will be able to edit.
- The Export EIS Data process has been updated to pull data from these new Name Override fields, if entered, and this data will only be visible in the EIS Export files.

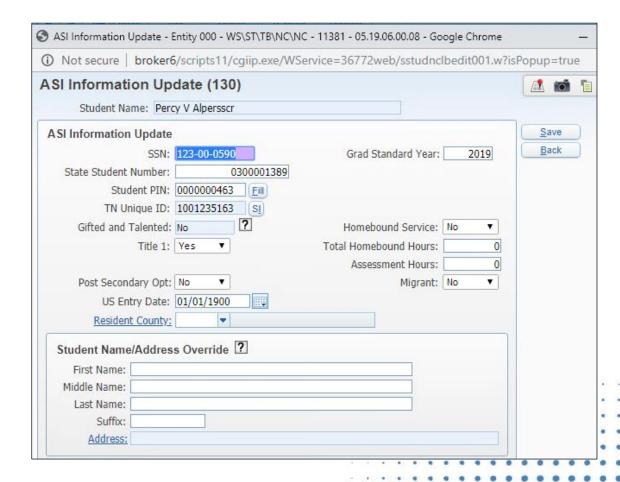

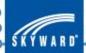

- PR 4139560: The State Course Codes were updated again on 9/19 for 2019-20:
  - 1 code retired

```
N/A

Retired Type: G - General Funding: FUND_NA

Subject: 24 - World Languages Grades: 5 Endorsement(s): 161, 479 Previous Code: 566
```

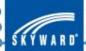

- PR 4139560: The State Course Codes were updated again on 9/19 for 2019-20:
  - 4 codes added

```
C10H28 Dual Enrollment Coding II New
N/A
Type: C - CTE Funding: FUND_CTE
·Subject: 10 - Information Technology ·Grades: 9 10 11 12 ·Endorsement(s): ·Previous Code:
C15H22 Dual Enrollment Leadership in Community Emergency Response I New
Type: C - CTE Funding: FUND_CTE
·Subject: 15 - Public, Protective, and Government Service ·Grades: 9 10 11 12 ·Endorsement(s): ·Previous Code:
C15H23 Dual Enrollment Leadership in Community Emergency Response II New
Type: C - CTE Funding: FUND CTE
·Subject: 15 - Public, Protective, and Government Service ·Grades: 9 10 11 12 ·Endorsement(s): ·Previous Code: n/a
G25H20 Dual Enrollment First Year Seminar New
N/A
Type: G - General Funding: FUND NA
·Subject: 25 - Non-subject specific ·Grades: 9 10 11 12 ·Endorsement(s): ·Previous Code:
```

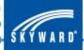

- PR 4139560: The State Course Codes were updated again on 9/19 for 2019-20:
  - 4 code descriptions updated

#### G05H29 AP 3-D Art and Design

AP 3-D Art and Design courses are designed for students with a professional or academic interest in three-dimensional art. These courses focus on a variety of concepts and approaches in 3-D design and creation, enabling students to demonstrate a range of abilities and versatility with media, technique, problem solving, and scope. They can demonstrate such conceptual variety through the use of one or several media. Students refine their skills and create artistic works to submit via portfolio to the College Board for evaluation.

Type: G - General Funding: FUND\_NA

·Subject: 05 - Visual and Performing Arts - Grades: 9 10 11 12 - Endorsement(s): 027, 427 - Previous Code: 3544

#### G05H24 AP Drawing

AP Drawing is designed for students with a professional or academic interest in the art of drawing. These courses focus on a variety of concepts and approaches in drawing, enabling students to demonstrate a depth of knowledge of the processes, and a range of abilities, and versatility with media, technique, problem solving, and scope. They can demonstrate such conceptual variety through either the use of one or the use of several media. These courses enable students to refine their skills and create artistic works to submit via portfolio to the College Board for evaluation.

Type: G - General Funding: FUND\_NA

-Subject: 05 - Visual and Performing Arts - Grades: 9 10 11 12 - Endorsement(s): 027, 427 - Previous Code: 3533

#### G05H30 AP 2-D Art and Design

AP 2-D Art and Design courses are designed for students with a professional or academic interest in two-dimensional art. These courses focus on a variety of concepts and approaches in drawing and 2-D design, enabling students to demonstrate a range of abilities and versatility with media, technique, problem solving, and scope. Such conceptual variety can be demonstrated through the use of one or several media. Students refine their skills and create artistic works to submit via a portfolio to the College Board for evaluation.

Type: G - General Funding: FUND NA

·Subject: 05 - Visual and Performing Arts ·Grades: 9 10 11 12 ·Endorsement(s): 027, 427 ·Previous Code: 3545

#### C20H05 Dual Enrollment Supply Chain Management

N/A

Type: C - CTE Funding: FUND\_CTE

·Subject: 20 - Transportation, Distribution and Logistics ·Grades: 9 10 11 12 ·Endorsement(s): ·Previous Code: 4132

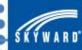

• PR 4144497: The Export EIS Data process has been updated to no longer export Student Attendance (049) records for No-Show students.

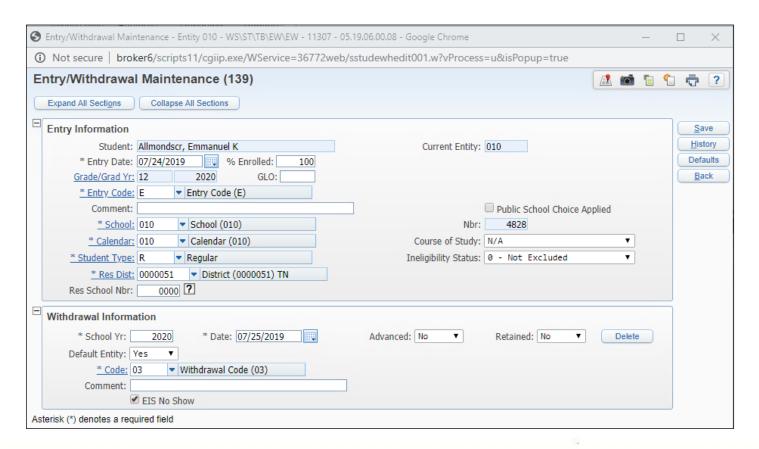

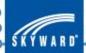

### Ed-Fi Timeline

- Vendor Certification in October
- Pilot districts will be selected for initial testing
- Open Hours will be scheduled once updates are finalized

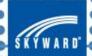

## Questions

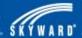